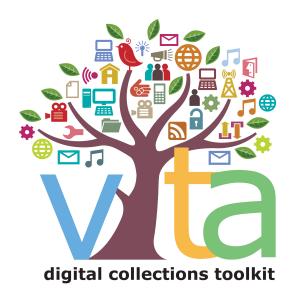

Quick Tips

## Working with Newspapers: Assigning Copyright Holder

How to display the Copyright holder name on Newspaper issues published within the last 95 years.

### **1** Determine which records

Assigning copyright holder information only applies to Publication records that are "Parent Records" with issues, like Newspapers, Newsletters, or other serials.

#### Publication Record must have Issues

Media Type 🛄 👔 🛛 Help

#### Publication

This value determines a number of other options for this record. To change it click here.

Secondary Modia Types

| Secondary media Types war                      |                                           |
|------------------------------------------------|-------------------------------------------|
| □Image <b>☑</b> Text □Video □A                 | Audio 🛛 Genealogical Resource 🔽 Newspaper |
|                                                |                                           |
| Role Help                                      |                                           |
| Newspaper with Issues: <ul> <li>Yes</li> </ul> | No                                        |
| Item Type Help                                 |                                           |
|                                                |                                           |
| ✓ Newspapers                                   |                                           |
| Enter item type:                               |                                           |
|                                                |                                           |

# 2 Assign Copyright status

Determine what copyright range applies to the issues of each Publication in your collection.

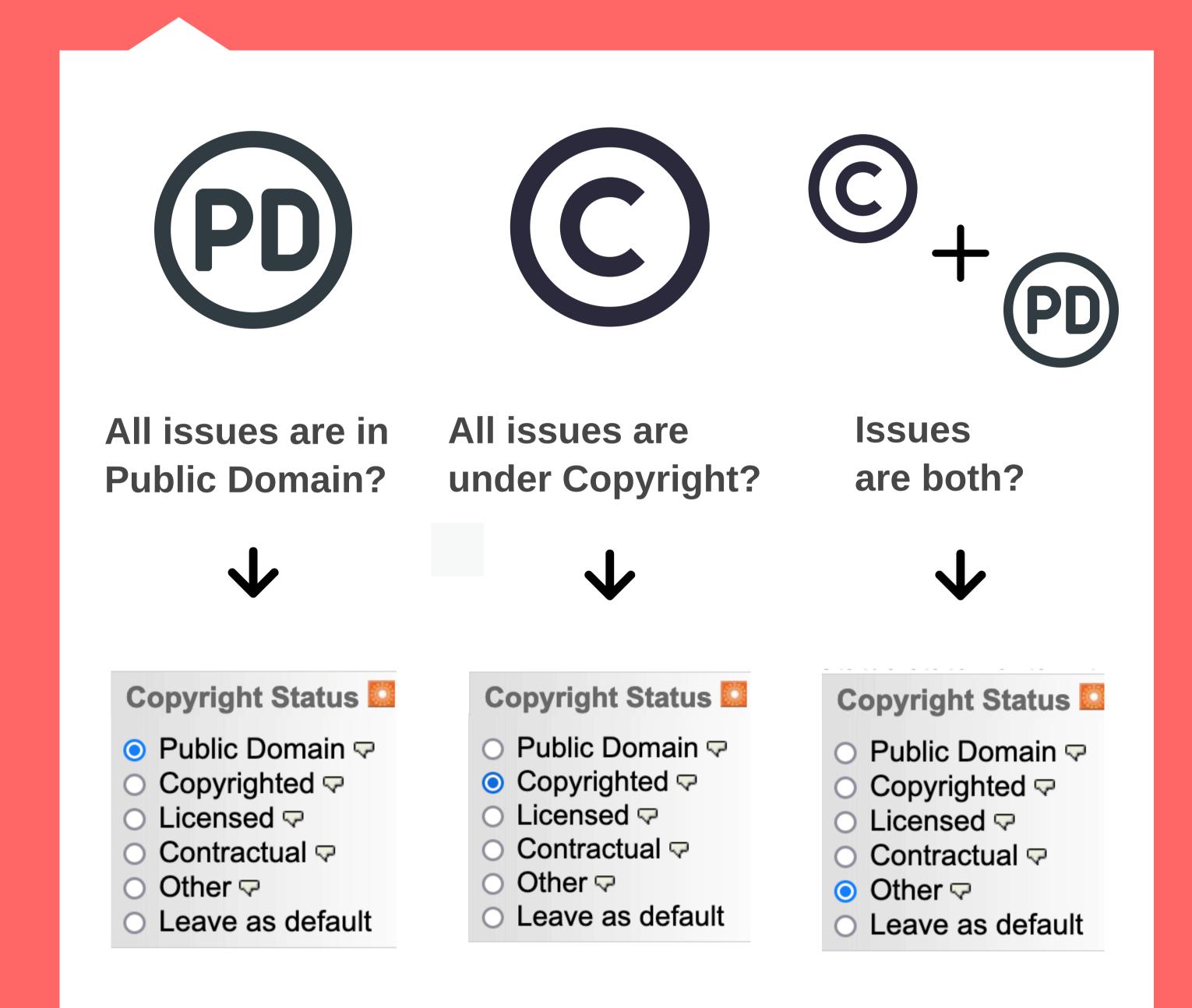

## **3 Name Copyright Holder**

Determine and add the name of the person or corporation that is the copyright owner

**Copyright Holder** 

Help

Metroland Media Group Ltd.

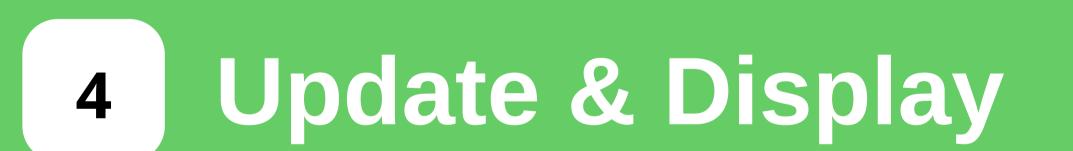

The name of the copyright holder of the Publication will appear on the issue and pages for any issue published in the last 95 years.

| <b>blication</b><br>Port Perry S | Star (1907–1933)       | , 12 Jan 1933      |                 |                        |
|----------------------------------|------------------------|--------------------|-----------------|------------------------|
| ges Select -                     | Search within          | this title         |                 | Go                     |
| ext Issue →                      | Browse Issues          | More about this Ne | wspaper         |                        |
|                                  |                        | © Metroland        | Media Group Lto | l.                     |
|                                  |                        |                    |                 |                        |
|                                  |                        |                    |                 |                        |
|                                  | Search within this tit |                    |                 | OF version of the page |
|                                  |                        |                    |                 |                        |

#### PORT PERRY STAR

#### **When Issue dates exceed Copyright**

Use the "Other" Copyright status to explain the date range of any Publication where issues are both in Public Domain and under Copyright.

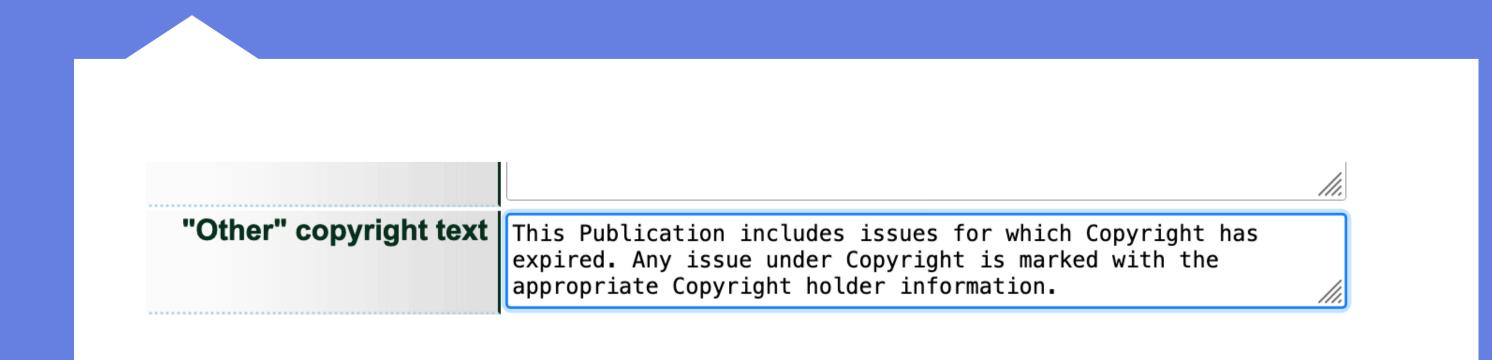

### **When >95 years doesn't apply**

For collections where Copyright has a different date range:

Assign Copyright Holder information at the Issue record level.

Questions? Contact us at help@vitatoolkit.ca

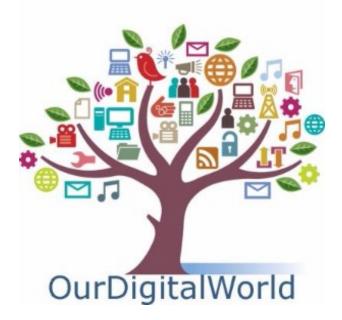